# **FreeNAS - Feature #10917**

## **Bitcoin plugin**

08/09/2015 11:26 AM - Justin Jovic

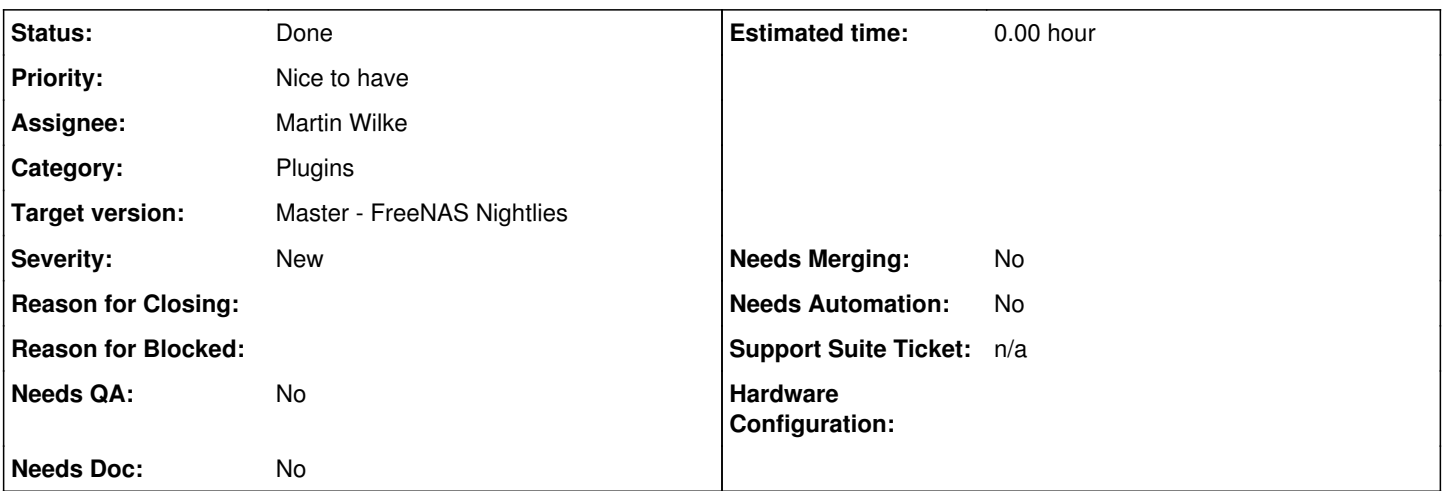

## **Description**

Can you please add Bitcoin core as a plugin? It would allow a FreeNAS user to contribute to the bitcoin community as a FULL BITCOIN NODE and take pretty minimal resources. Since it runs in a jail, it will probably be the most secure instance of Bitcoin core on the internet ;-)

Keep in mind I am not talking about a Miner, but rather the transaction processing Node. The package is already in the port tree as "bitcoin".

## **History**

## **#1 - 08/09/2015 06:10 PM - Rick Bollar**

Justin Jovic wrote:

Can you please add Bitcoin core as a plugin?

I would find this helpful.

## **#2 - 08/09/2015 09:39 PM - Joshua Ruehlig**

*- Status changed from Unscreened to Screened*

Read this but I don't plan on working on this myself. I'll gladly accept commits to my github, or can upload PBIs to the repo if someone else wants to take this on.

## **#3 - 10/09/2015 10:14 AM - Joshua Ruehlig**

*- Priority changed from No priority to Nice to have*

## **#4 - 05/09/2016 10:28 PM - Jordan Hubbard**

*- Status changed from Screened to Closed: Not To Be Fixed*

Insufficient interest in this plugin - timing out and closing.

### **#5 - 01/10/2019 07:26 AM - Dru Lavigne**

*- Status changed from Closed: Not To Be Fixed to Closed*

#### **#6 - 01/10/2019 07:27 AM - Dru Lavigne**

- *Subject changed from Bitcoin core plugin to Bitcoin plugin*
- *Category changed from Middleware to Plugins*
- *Status changed from Closed to Unscreened*
- *Assignee changed from Joshua Ruehlig to Martin Wilke*
- *Target version set to 11.3*

#### **#7 - 02/08/2019 01:33 AM - Martin Wilke**

*- Status changed from Unscreened to Ready for Testing*

## **#8 - 02/08/2019 01:33 AM - Martin Wilke**

## Inited commit:

<https://github.com/freenas/iocage-ix-plugins/blob/master/bitcoin-node.json>

For now

- Wallet support is disabled by default to much variables to track, as well user need to add a wallet address which i cant automate
- I plan to port a status interface to FreeBSD, Demo: <http://bitcoinnodestats.romgens.com/>but its not a blocker yet
- its a plain node and does nothing else then sync transaction, custom settings can be set in /usr/local/etc/bitcoin.conf
- A Web Configurator can be found here<https://jlopp.github.io/bitcoin-core-config-generator/> this info is printed out in the terminal version

to test the plugin git clone<https://github.com/freenas/iocage-ix-plugins> cd iocage-ix-plugins iocage fetch -P -n ./bitcoin-node.json dhcp=on bpf=yes vnet=on --accept

Happy Testing!

#### **#9 - 02/12/2019 04:12 AM - Dru Lavigne**

- *Status changed from Ready for Testing to Done*
- *Target version changed from 11.3 to Master FreeNAS Nightlies*
- *Needs QA changed from Yes to No*
- *Needs Doc changed from Yes to No*
- *Needs Merging changed from Yes to No*